## **Cours Millenium 3**

**Version AC9**

**Leçon 11**

**Fonctions diverses**

## **SOMMAIRE**

## **1 [LES FONCTIONS METIERS :](#page-1-0) 2**

Figure 1 : Les fonctions métiers [: nombre de slots..................................................................................................2](#page-1-1)

## <span id="page-1-0"></span>**1 Les fonctions métiers :**

Une fonction métier est une fonction qui est présente ou non et elle peut être utilisée dans une application. La fonction métier utilise de la mémoire dans le contrôleur, caractérisée par un nombre de slots.

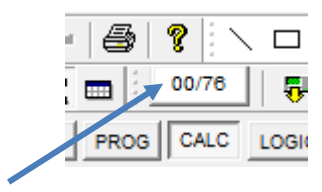

 $\Box$ 09/70 LOGK

<span id="page-1-1"></span>Aucune fonction métier utilisée 9 slots d'utilisés sur les 76

Figure 1 : Les fonctions métiers : nombre de slots

La liste des fonctions métiers installées est accessible en cliquant sur « Contrôleur », « Liste des fonctions métiers » « Dans l'application M3 Soft ».

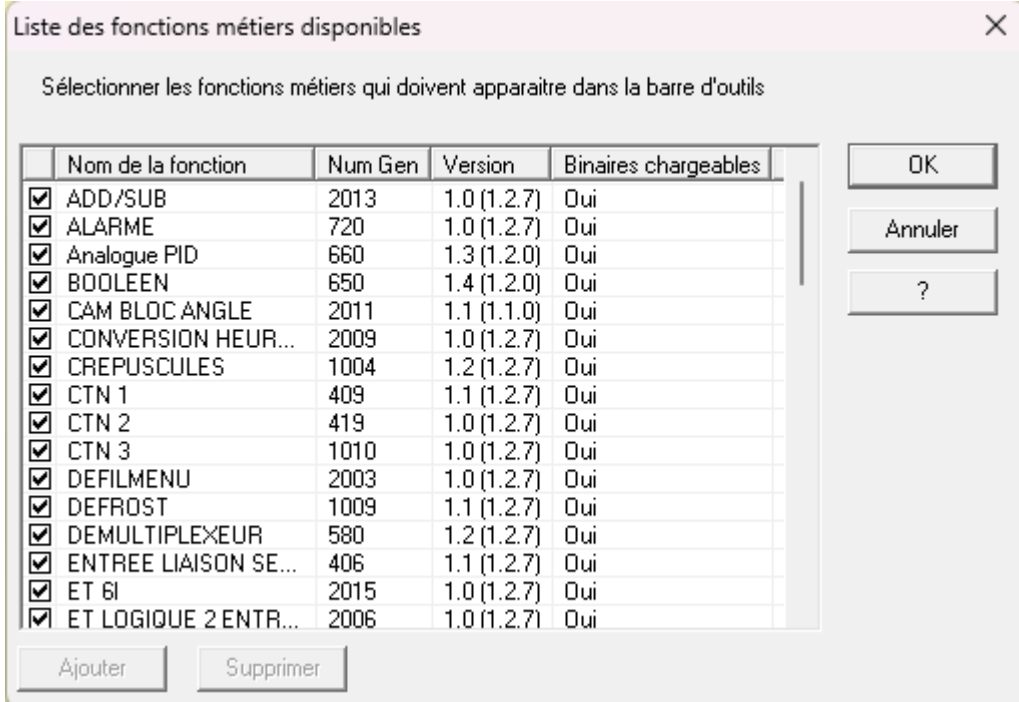

Figure 2 : Les fonctions métiers : liste des fonctions disponibles

Chaque contrôleur dispose de 76 slots maximums utilisable par les fonctions métiers. Dans la barre contrôleur une jauge indique le nombre de slots utilisés par l'application par rapport au nombre de slots maximum du contrôleur.

Quand l'utilisateur dépose un bloc fonction métier de la barre de fonction sur la feuille de câblage, deux cas peuvent se produire :

La fonction métier est déjà présente dans l'application alors le nombre de slots utilisés ne change pas,

Sinon le nombre de slots utilisés est augmenté en rapport avec la description de cette fonction qui est envoyée dans le contrôleur.